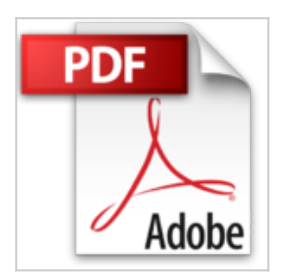

## **Lotus Notes 8.5 - Utilisateur**

Patrick ANTOULY

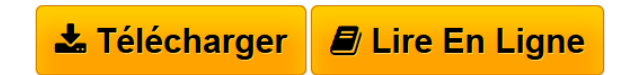

**Lotus Notes 8.5 - Utilisateur** Patrick ANTOULY

**[Telecharger](http://bookspofr.club/fr/read.php?id=2746080311&src=fbs)** [Lotus Notes 8.5 - Utilisateur ...pdf](http://bookspofr.club/fr/read.php?id=2746080311&src=fbs)

**[Lire en Ligne](http://bookspofr.club/fr/read.php?id=2746080311&src=fbs)** [Lotus Notes 8.5 - Utilisateur ...pdf](http://bookspofr.club/fr/read.php?id=2746080311&src=fbs)

## **Lotus Notes 8.5 - Utilisateur**

Patrick ANTOULY

**Lotus Notes 8.5 - Utilisateur** Patrick ANTOULY

## 289 pages

Présentation de l'éditeur

"Ce livre vous présente l'ensemble des fonctionnalités que tout utilisateur de Lotus Notes 8.5 doit connaître pour exploiter au mieux les possibilités offertes par cet environnement de travail collaboratif ; il a été conçu à partir de la version Standard de Lotus Notes 8.5 mais les spécificités de la version Basic y sont mentionnées lorsque cela est nécessaire. Après une description de la page d'accueil et de l'espace de travail, vous apprendrez à gérer la base Courrier pour l'envoi et la réception de messages. Vous exploiterez ensuite l'Agenda pour gérer votre planning et organiser vos réunions. Vous verrez également comment gérer vos contacts et vos tâches. Un chapitre est consacré à la gestion de votre boîte aux lettres (création de dossier, classement des messages, archivage, gestion des messages en cas d'absence). Le chapitre suivant décrit Sametime, la messagerie instantanée de Lotus. Le livre se termine par une présentation de Domino Web Access, la messagerie web d'IBM Lotus Notes." Biographie de l'auteur

Consultant, développeur et formateur indépendant, Patrick Antouly est spécialisé dans l'administration de serveurs Domino et le développement d'applications Notes. Certifié IBM (IBM Certified Instructor), il vous fait profiter, à travers cet ouvrage, de toute son expérience pédagogique et de toute son expertise sur Lotus Notes.

Download and Read Online Lotus Notes 8.5 - Utilisateur Patrick ANTOULY #AL48E7ITBZG

Lire Lotus Notes 8.5 - Utilisateur par Patrick ANTOULY pour ebook en ligneLotus Notes 8.5 - Utilisateur par Patrick ANTOULY Téléchargement gratuit de PDF, livres audio, livres à lire, bons livres à lire, livres bon marché, bons livres, livres en ligne, livres en ligne, revues de livres epub, lecture de livres en ligne, livres à lire en ligne, bibliothèque en ligne, bons livres à lire, PDF Les meilleurs livres à lire, les meilleurs livres pour lire les livres Lotus Notes 8.5 - Utilisateur par Patrick ANTOULY à lire en ligne.Online Lotus Notes 8.5 - Utilisateur par Patrick ANTOULY ebook Téléchargement PDFLotus Notes 8.5 - Utilisateur par Patrick ANTOULY DocLotus Notes 8.5 - Utilisateur par Patrick ANTOULY MobipocketLotus Notes 8.5 - Utilisateur par Patrick ANTOULY EPub

## **AL48E7ITBZGAL48E7ITBZGAL48E7ITBZG**